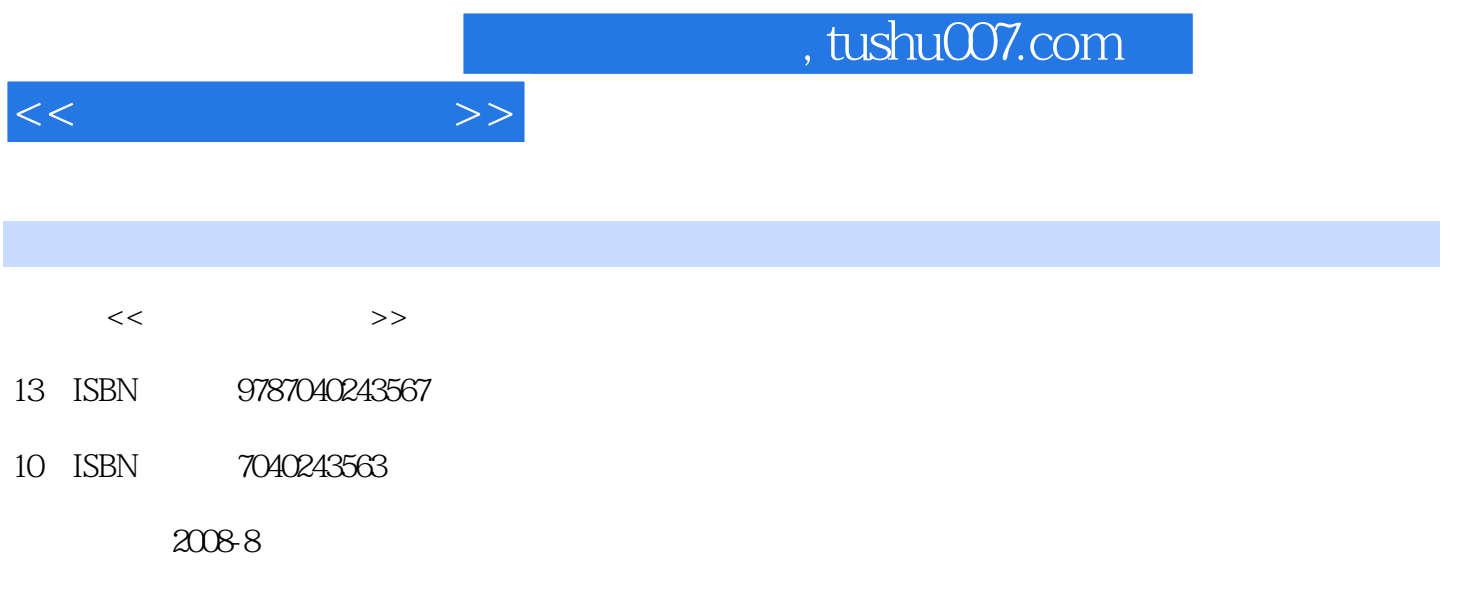

页数:390

PDF

更多资源请访问:http://www.tushu007.com

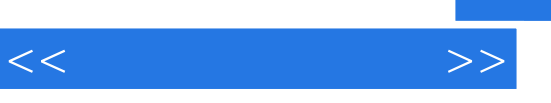

 $\mu$  , and  $\mu$  , and  $\mu$  , and  $\mu$  , and  $\mu$ 

 $\mu$  and  $\mu$  and  $\mu$  and  $\mu$  and  $\mu$  and  $\mu$  and  $\mu$  and  $\mu$  and  $\mu$  and  $\mu$  and  $\mu$  and  $\mu$  and  $\mu$  and  $\mu$  and  $\mu$  and  $\mu$  and  $\mu$  and  $\mu$  and  $\mu$  and  $\mu$  and  $\mu$  and  $\mu$  and  $\mu$  and  $\mu$  and  $\mu$  全书共分7章,教学学时为80学时。

 $30$ 

 $\frac{R}{\sqrt{N}}$ 

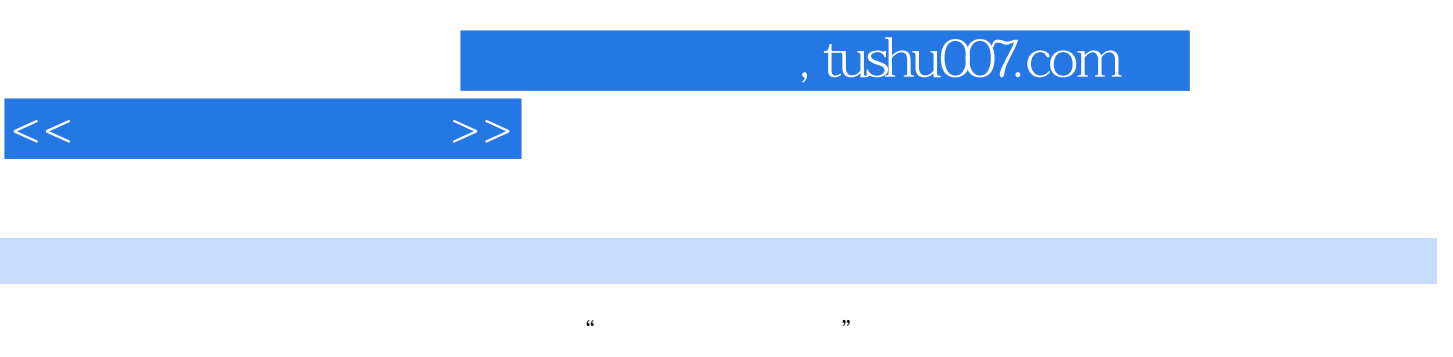

 $\mathcal{R}$ 

 $\frac{u}{\sqrt{t}}$ 

 $\mathcal{H}$ , where  $\mathcal{H}$  as a set of  $\mathcal{H}$ , and  $\mathcal{H}$  as a set of  $\mathcal{H}$ , and  $\mathcal{H}$ Windows XP Microsoft Office 2003

 $<<$  the set of  $>>$ 

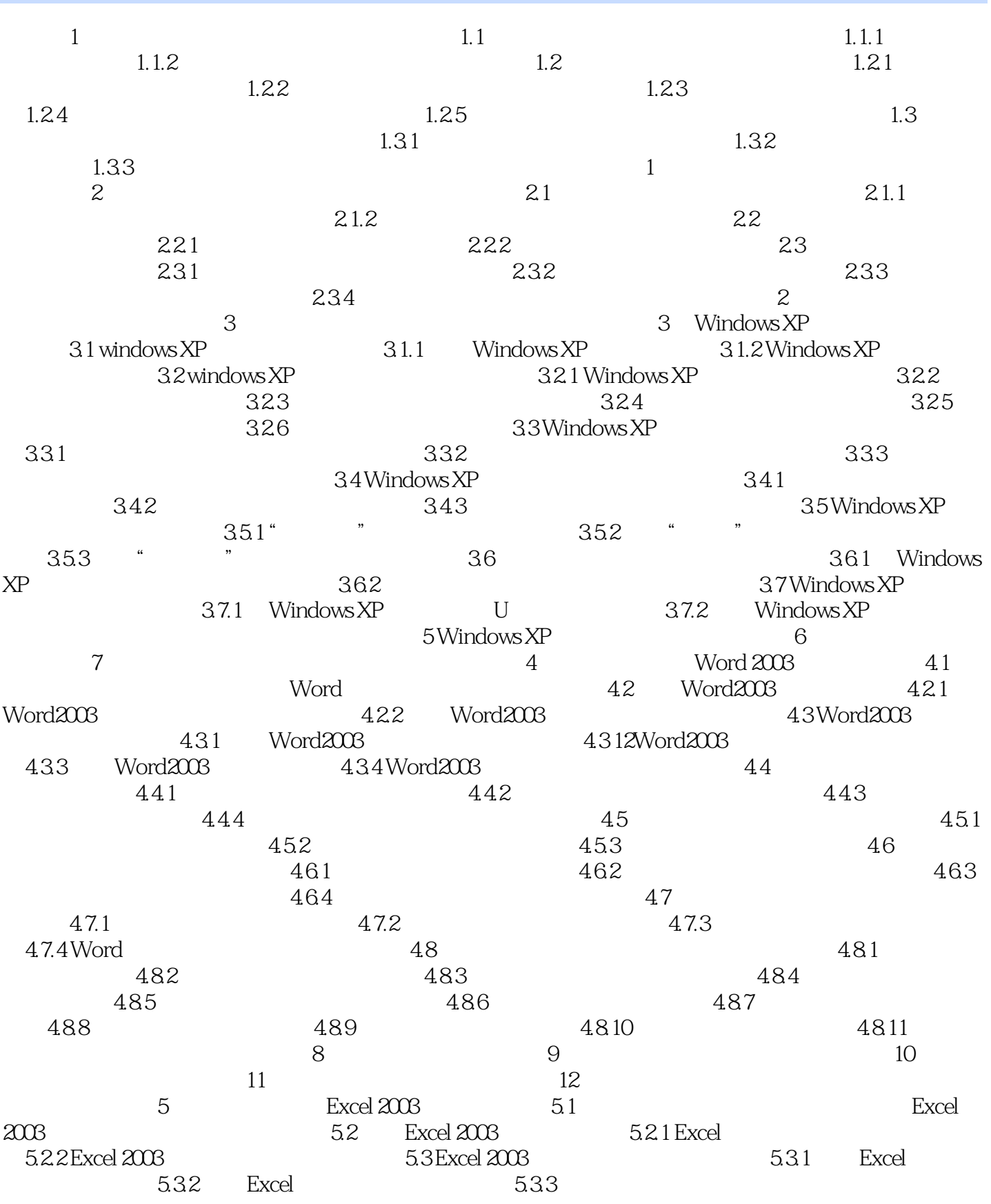

, tushu007.com

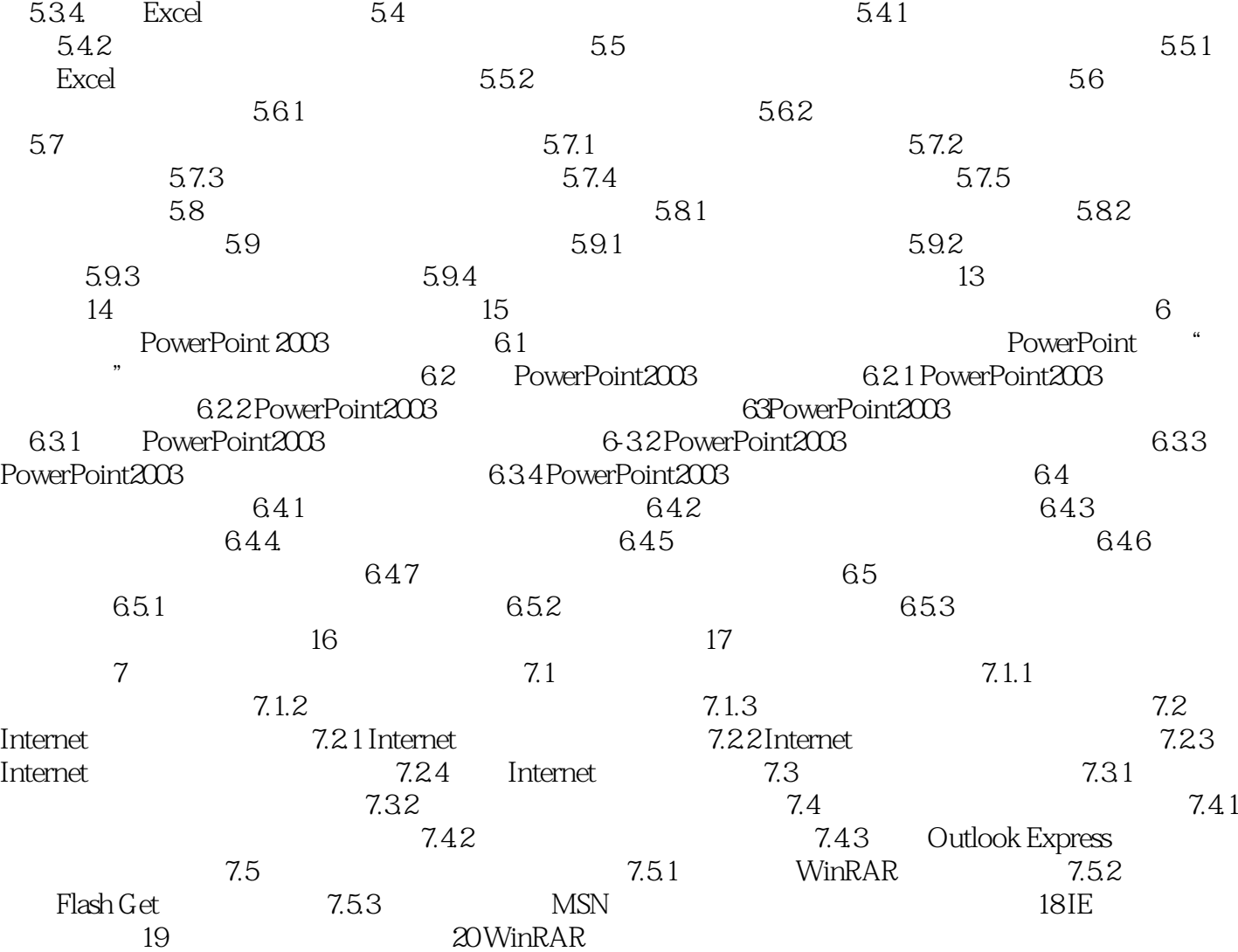

 $<<$  the set of  $>>$ 

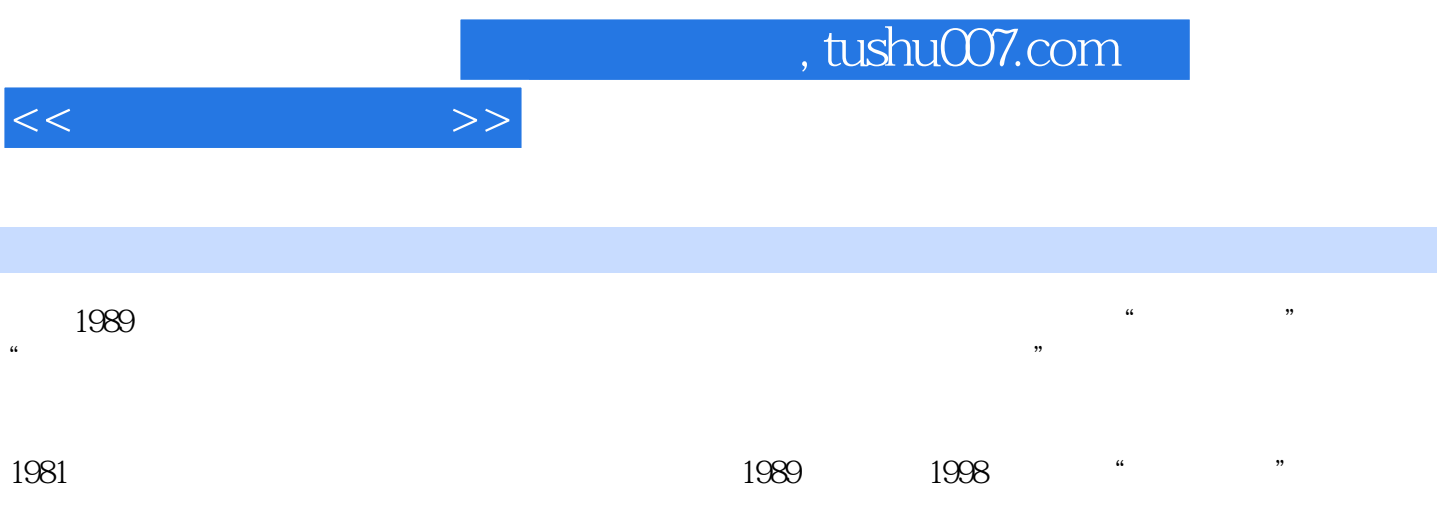

 $a$ ,  $a$ 

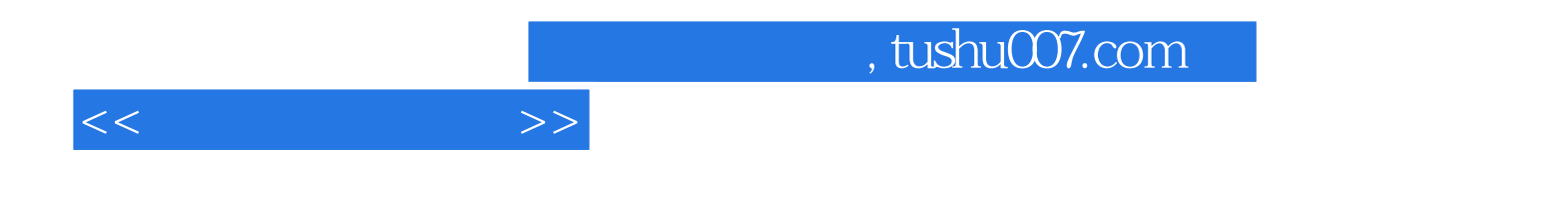

本站所提供下载的PDF图书仅提供预览和简介,请支持正版图书。

更多资源请访问:http://www.tushu007.com